# **Τεχνικές προδιαγραφές δημιουργίας και αποστολής του ECR Token από ΦΗΜ, καθώς και λήψης του αποτελέσματος πληρωμής, στα πλαίσια της A.1155/2023**

*Η πρόταση που ακολουθεί, στηρίζεται στο δεδομένο ότι, και σε αυτή την περίπτωση, τα EFTPOS έχουν υλοποιήσει το ενιαίο πρωτόκολλο της Α.1098/2022*

### **Γενική Αρχή**

Το ERP δίνει εντολή έκδοσης token στον ΦΗΜ. Ο ΦΗΜ παράγει token με την μορφή της εντολής AMOUNT όπως ορίζεται από την Α.1098/2022, το οποίο αποστέλλει στο ERP και αυτό με την σειρά του το διαβιβάζει στο EFTPOS (μέσω του μεταξύ τους συμφωνηθέντος πρωτοκόλλου επικοινωνίας, στα πλαίσια της Α.1155/2023). Το EFTPOS λειτουργεί απολύτως σύμφωνα με την Α.1098/2022 και απαντάει στο ERP με την εντολή RESULT. To ERP εκτελεί όσα ορίζονται από την Α.1155/2023 και επιστρέφει στον ΦΗΜ την εντολή καταχώρησης ή και έκδοσης απόδειξης για την εκτελεσθείσα πληρωμή στο EFTPOS.

### **Ροή Αρχικοποίησης**

Το ERP αποστέλλει στο EFTPOS τον αριθμό μητρώου του ΦΗΜ με το οποίο θα γίνει η διασύνδεση αρχικοποίηση. Στη συνέχεια αποστέλλει στον ΦΗΜ, μέσω του πρωτοκόλλου επικοινωνίας που έχει υλοποιήσει ο κάθε κατασκευαστής ΦΗΜ, το Terminal ID του EFTPOS για το οποίο θα πρέπει να γίνει λήψη του αντίστοιχου Masterkey από το eSend. Αφού ο ΦΗΜ λάβει επιτυχώς το Masterkey, δημιουργεί κρυπτογραφημένο SessionKey υπό το Masterkey, το οποίο επιστέφει με την εντολή CONTROL σαν απάντηση στο ERP, και εκείνο με την σειρά του το προωθεί στο EFTPOS. To EFTPOS κατά την λήψη της εντολής αυτής που περιλαμβάνει το κρυπτογραφημένο SessionKey, ξεκινάει την διαδικασία λήψης του MasterKey και ακολούθως προχωράει στην αποκρυπτογράφηση του SessionKey που έλαβε, έτσι ώστε να μπορέσει να ξεκινήσει η ροή επικοινωνίας συναλλαγών.

### Σύνταξη:

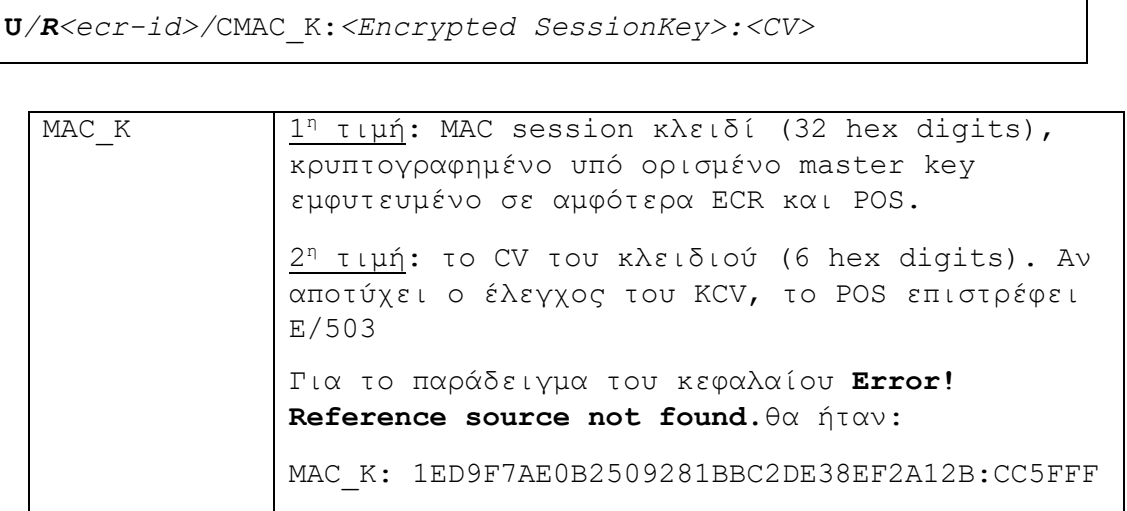

# **Ροή επικοινωνίας για την δημιουργία προφορτωμένης απόδειξης στο EFTPOS.**

Το ERP δίνει εντολή έκδοσης REGRECEIPT token στον ΦΗΜ. H απόδειξη καταχωρείται ή και εκδίδεται άμεσα από τον ΦΗΜ και εκδίδεται εντολή REGRECEIPT από τον ΦΗΜ ως token, το οποίο διαμέσου του ERP μεταφέρεται στο EFTPOS.

### Ειδικότερα:

Για την δημιουργία Token που αφορά προφορτωμένη συναλλαγή, το ERP στέλνει σχετικό αίτημα στον ΦΗΜ που περιλαμβάνει τα ακόλουθα πεδία: Το σώμα του υπό έκδοση παραστατικού, τον Τύπο εντολής REGRECEIPT, τον αριθμό παραστατικού, την σειρά παραστατικού και το Σύνολο. Ο ΦΗΜ καταχωρεί ή και εκδίδει το παραστατικό και στην συνέχεια με την χρήση των πεδίων αυτών δημιουργεί ένα Token που έχει την αντίστοιχη δομή της εντολής REGRECEIPT όπως περιγράφεται στην Α.1098/2022. Το ERP μεταφέρει το Token αυτό στο EFTPOS, το οποίο είναι το μόνο που μπορεί να επιβεβαιώσει την αυθεντικότητα και ακεραιότητα

του, αφού η κρυπτογράφηση του Token έχει γίνει με την χρήση του SessionKey. Εφόσον η συναλλαγή εγκριθεί, το EFTPOS επιστρέφει το αντίστοιχο RESULT στο ERP και αυτό με την σειρά του αποστέλλει την απάντηση στον ΦΗΜ. Το ΦΗΜ κατά την λήψη του RESULT δημιουργεί την γραμμή e.txt με κωδικό 356.

Σύνταξη ECR TOKEN:

```
W/S<session number>/F<amount>:978:2
/D<datetime>/R<ecr-id>/H<operator-number>/T<receipt number>
/M/Q<mac>}
```
### **Ροή επικοινωνίας για την άμεση πληρωμή στο EFTPOS και την έκδοση απόδειξης από τον ΦΗΜ**

Για την δημιουργία Token χρεωστικής συναλλαγής, το ERP στέλνει σχετικό αίτημα στον ΦΗΜ που περιλαμβάνει τα ακόλουθα πεδία: Το σώμα του υπό έκδοση παραστατικού, τον Τύπο συναλλαγής (AMOUNT ή AMOUNT-INSTALM ή AMOUNT-COMPLETION ή AMOUNT-MAIL), τον αριθμό παραστατικού, την σειρά παραστατικού και το Σύνολο. Ο ΦΗΜ με την χρήση αυτών των πεδίων δημιουργεί ένα Token που έχει την αντίστοιχη δομή της εντολής AMOUNT όπως περιγράφεται στην A.1098/2022, στο πεδίο Receipt-Number μπαίνει ο αριθμός μηδέν (0) και διατηρεί το παραστατικό σε εκκρεμότητα έως την λήψη της απάντησης RESULT για το υπό έκδοση παραστατικό. Το ERP μεταφέρει το Token αυτό στο EFTPOS, το οποίο είναι το μόνο που μπορεί να επιβεβαιώσει την αυθεντικότητα και ακεραιότητα του, αφού η κρυπτογράφηση του Token έχει γίνει με την χρήση του SessionKey. Αν η συναλλαγή εγκριθεί, το EFTPOS επιστρέφει το αντίστοιχο RESULT στο ERP και αυτό με την σειρά του αποστέλλει την απάντηση στον ΦΗΜ. Κατά την λήψη του RESULT ο ΦΗΜ καταχωρεί το σε εκκρεμότητα παραστατικό ή και το εκδίδει και στην συνέχεια δημιουργείται και η ειδική γραμμή e.txt με κωδικό 358.

### **Διαχείριση εκκρεμών tokens**

Στην περίπτωση που χρειαστεί να ακυρωθεί εκκρεμές Token στον ΦΗΜ για οποιοδήποτε λόγο, όπως αδυναμία πληρωμής λόγω μη επαρκούς υπολοίπου της κάρτας ή δυσλειτουργία του ERP, ο ΦΗΜ προβαίνει σε ολική ακύρωση του σε εκκρεμότητα παραστατικού (απόδειξης εσόδου, ή απόδειξης λιανικής ή τιμολογίου). Στο πεδίο «συμπληρωματικές πληροφορίες» του ολικά ακυρωμένου παραστατικού, στο τέλος προστίθεται υποπεδίο F<συνολικό ποσό πληρωμής του αντίστοιχου token>D<datetime του αντίστοιχου token σε μορφή YYYYMMDDHHmm>. Στην περίπτωση ΦΗΜΑΣ, ο κωδικός του ολικά ακυρωμένου παραστατικού είναι είτε κωδικός απόδειξης λιανικής, είτε κωδικός τιμολογίου, σύμφωνα με τον πίνακα Δ της ΠΟΛ 1220/2012.

# Σύνταξη ECR TOKEN:

```
A/S<session number>/F<amount>:978:2
/D<datetime>/R<ecr-id>/H<operator-number>/T0
/M/Q<mac>}
```
Σημείωση: Για κάθε διαφορετικό τύπο Amount, απλά αλλάζει το αρχικό γράμμα που δηλώνει τον τύπο εντολής.

Σύνταξη RESULT:

**R**/**S***<session number>*/*R<ecr-id>*/*T<receipt-number>* /*Μ*/**C00**/**D***<trans-data>*{/**P***<prn-data>*}}

# **Ροή διαδικασίας με τη χρήση Κάρτας για τις συναλλαγές: Προείσπραξης Συγκεκριμένου Ποσού - Πληρωμής Τιμολογίου - Παραστατικού TAX-FREE**

Για την δημιουργία Token που αφορά κάποια από τις ως άνω συναλλαγές, το ERP στέλνει σχετικό αίτημα στον ΦΗΜ που περιλαμβάνει τα ακόλουθα πεδία: Τύπο συναλλαγής και το ποσό συναλλαγής. Ο ΦΗΜ με την χρήση αυτών των πεδίων δημιουργεί ένα Token που έχει η αντίστοιχη δομή της εντολής AMOUNT όπως περιγράφεται στην Α.1098/2022, στο πεδίο Receipt-Number μπαίνει ο αριθμός μηδέν (0) και αναμένει την λήψη απάντησης RESULT για την υπό εκτέλεση συναλλαγή. Το ERP μεταφέρει το Token αυτό στο EFTPOS και προχωράει στην ολοκλήρωση της είσπραξης. Μετά την ολοκλήρωση της είσπραξης, το EFTPOS αποστέλλει το σχετικό RESULT στο ERP και αυτό με την σειρά του το αποστείλει στον ΦΗΜ.

Με την λήψη απάντησης RESULT επιτυχούς συναλλαγής στον ΦΗΜ, δημιουργείται e.txt με κωδικό παραστατικού 355, όπως καθορίζεται στο έγγραφο ΔΙΔΥΠΟΔ Ε 1157341 ΕΞ 2023/ 20-12-2023.

### **Απαιτήσεις στην λειτουργία των ΦΗΜ για την διαχείριση των tokens και των εκκρεμών tokens**

Οι ΦΗΜ που θα εκδίδουν και θα διαχειρίζονται Tokens συναλλαγής, πρέπει υποχρεωτικά να διατηρούν ασφαλή τα υπό έκδοση παραστατικά έως και πριν την έκδοση της αναφοράς Ζ. Αν κατά την διαδικασία έκδοσης αναφοράς Ζ, υπάρχουν σε εκκρεμότητα υπό έκδοση παραστατικά για τα οποία έχει δημιουργηθεί Token, τότε ο ΦΗΜ θα πρέπει να ενημερώνει το ERP για την ύπαρξη αυτής της εκκρεμότητας, να σταματάει την διαδικασία έκδοσης της αναφοράς και να περιμένει την ολοκλήρωση – κλείσιμο των παραστατικών αυτών είτε προχωρώντας σε έκδοση με τρόπο πληρωμής κάρτα (αφού λάβει το σχετικό RESULT), είτε προχωρώντας σε έκδοση με τρόπο πληρωμής μετρητά, είτε ακυρώνοντας το Token με την διαδικασία Ολικής Ακύρωσης παραστατικού με την διαδικασία που αναφέρεται παραπάνω στην διαχείριση εκκρεμών tokens.